## Web Applications I – Exam # 1 (deadline 2020-06-28 at 23:59) "Car Rental"

FINAL VERSION – Additions and corrections are shown in red

Design and implement a web application for managing a car rental company.

The company owns a set of vehicles. Vehicles are divided into 5 categories (A…E), according to their size. Each car is also characterized by a brand (e.g., Audi, Ford, Fiat, Mercedes, …) and a model (i.e., a string).

Unauthenticated users may browse a list containing the full set of vehicles, and the list may be filtered by category and/or brand (the user may simultaneously select one or more categories and one or more brands). The list of vehicles updates in real time as soon as the filters are modified.

Once authenticated, users have access to an *interactive configuration page*, that replaces the original browsing page. In the configurator, they can set the parameters for their new rental. Rental parameters are: starting day, end day, car category, driver's age, number of extra drivers, estimated number of kilometers per day, extra insurance (yes/no).

For each combination, if all parameters are correctly specified, the page should interactively show the number of available cars (matching all criteria), and the *rental price* for that solution. The number of available cars must count how many cars or the right category are available in all the days of the rental. The rental price is computed by considering different factors (see Pricing Table below), that are also affected by the number of available vehicles (when fewer vehicles would remain, the price grows higher). Also, after 3 successful finished rentals, the customer gains a 10% discount over all his/her new rentals.

If the user accepts the proposal in the interactive configurator (the specific car is selected by the system and does not need to be shown), he/she must pay immediately, as soon as he/she confirms the reservation (you must develop a "stub" API for fake payments, that receives credit card information<sup>1</sup> and the amount, and returns a yes/no conformation result; this service should just validate the presence of all fields, and not their value).

Authenticated users, in addition, in a dedicated page may check the list of their future reservations (and possibly cancel them) and check the history of their current or past rentals.

## Pricing Table

| <b>Item</b>         | Price    |
|---------------------|----------|
| Category A car      | 80 €/day |
| Category B car      | 70 €/day |
| Category C car      | 60 €/day |
| Category D car      | 50 €/day |
| Category E car      | 40 €/day |
| Less than 50 km/day | $-5%$    |

<sup>1</sup> Full name, card number, CVV code

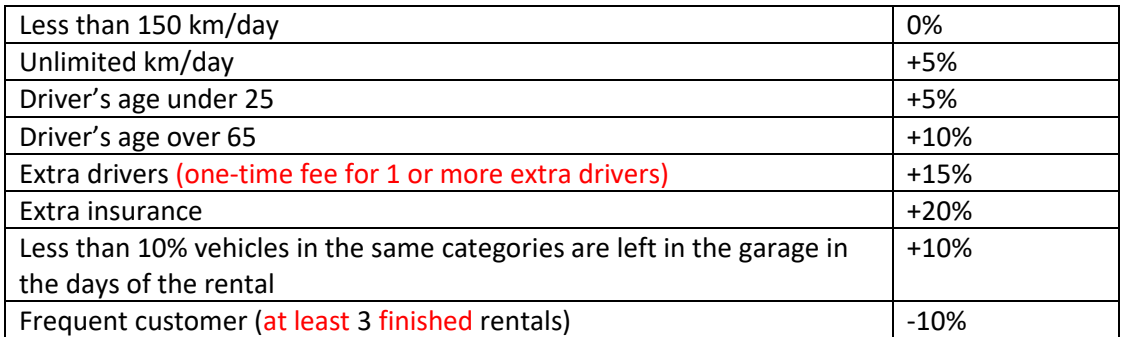

## Project requirements

- The application architecture and the source code should be developed by adopting the best practices in software design, in particular for single page applications using React and REST.
- The project must be realized as a React Application, interacting with a REST API implemented in Node+Express. The database should be stored in an SQLite file.
- The communication between client and server must follow the "React Development Proxy" pattern and React must run in development mode.
- The top-level directory must have a README.md file and contain two sub-directories (client and server). The project must be run with the following commands: "cd server; nodemon server.js" and "cd client; npm start". A skeleton of the project directories is provided.
- The whole project must be submitted on GitHub, in the repository created by GitHub Classroom.
- The project must not include the node modules directories. They shall be re-populated by running "npm install", immediately after "git clone".
- The project may use popular and commonly adopted libraries (such as moment.js, reactbootstrap, etc.), if applicable and useful.
- User login and access should be protected with a JWT token, stored in an http-only cookie. No additional protection is required.
- The project data-base must be defined by the student and must be preloaded with at least 5 example users (the registration procedure is not required), and at least 20 cars of at least 5 different brands.

## Contents of README.md

The README.md file must contain the following information (a template is available in the project skeleton – in general each explanation should be no longer than 1-2 lines):

- 1. A list of the React Application Routes (if routing is used), with a short description of each route's purpose
- 2. A list of REST APIs offered by the server, with a short description of the parameters and the exchanged entities
- 3. A list of the database tables, with their purpose
- 4. A list of the main React components adopted in the application.
- 5. A screenshot of the interactive configurator (embedding a picture stored in the repository).
- 6. The usernames and passwords of the 5 test users. Identify one user, who is a frequent customer.